# **Impressões do Usuário (CSMEN795)**

## **Pré-Requisitos**

Não há.

### **Acesso**

Módulo: Componentes

Grupo: Configuração dos Componentes

## **Visão Geral**

O objetivo deste programa é ajustar as margens, tamanho de fonte e tipo da fonte dos relatórios. Esta consulta traz o histórico de impressões do usuário. Para ajuste nos relatórios, selecionar o relatório desejado e realizar o ajuste das margens, tamanho de fonte e tipo da fonte.

#### Importante

Para que o usuário tenha permissão para gerenciar a padronização de relatórios é necessário que o acesso esteja liberado no programa [Configuração de](https://centraldeajuda.consistem.com.br/pages/viewpage.action?pageId=35172708)  [Permissão de Perfil e Usuário \(CSWMEN070\).](https://centraldeajuda.consistem.com.br/pages/viewpage.action?pageId=35172708)

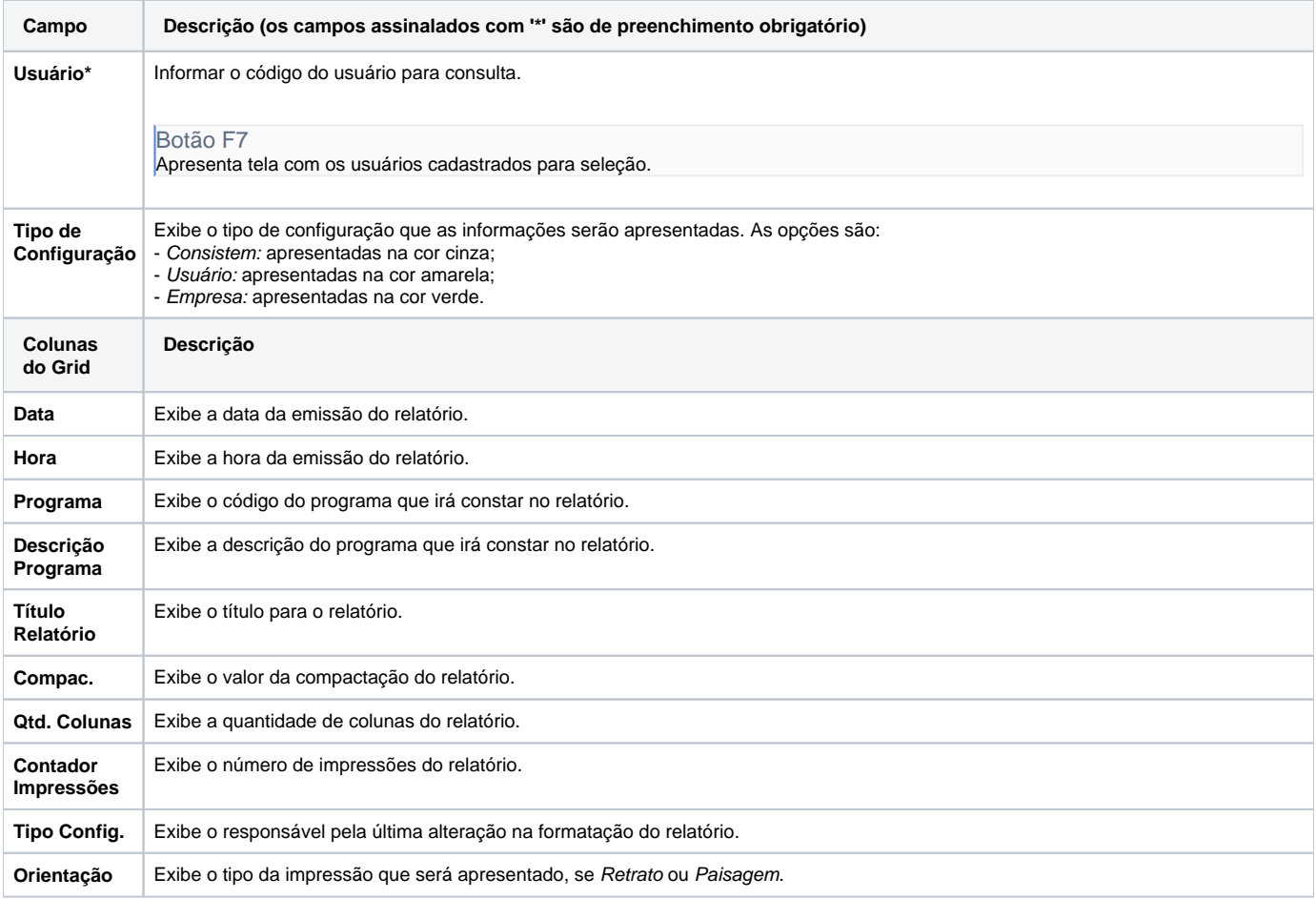

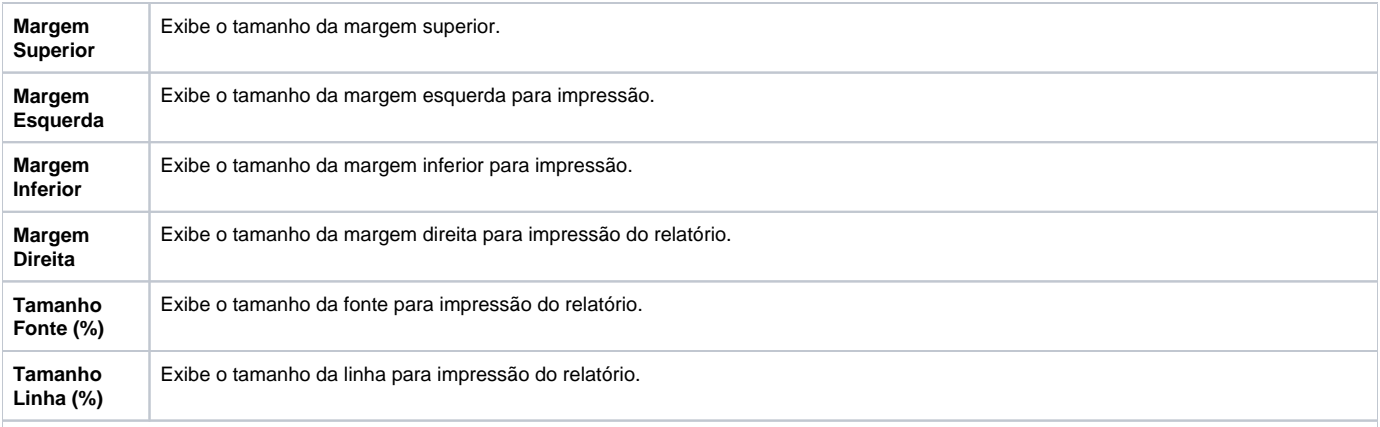

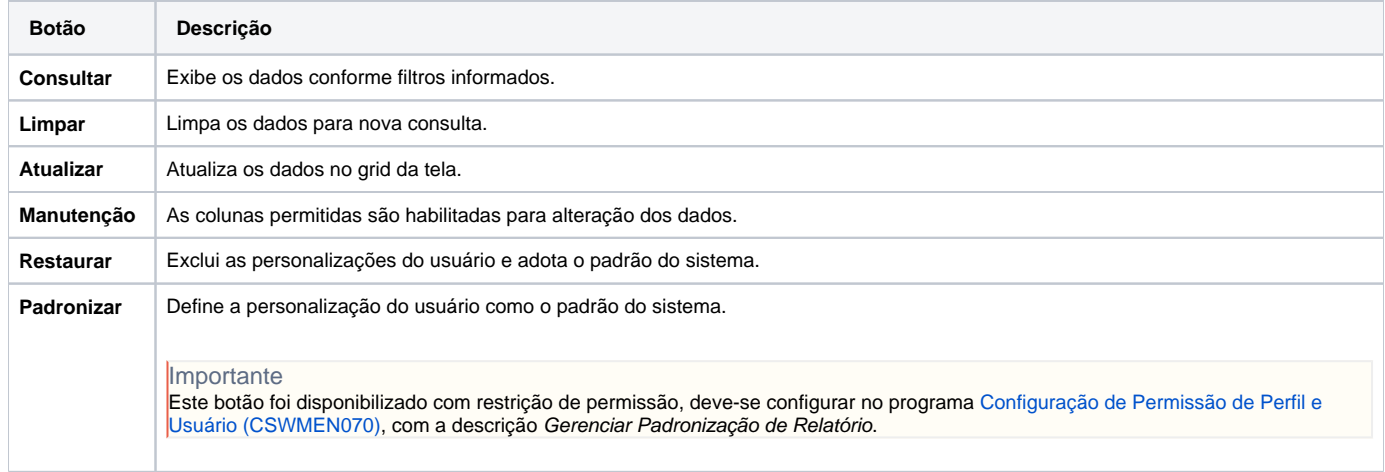

Atenção

As descrições das principais funcionalidades do sistema estão disponíveis na documentação do [Consistem ERP Componentes.](http://centraldeajuda.consistem.com.br/pages/viewpage.action?pageId=56295436) A utilização incorreta deste programa pode ocasionar problemas no funcionamento do sistema e nas integrações entre módulos.

Exportar PDF

Esse conteúdo foi útil?

Sim Não